## **ИССЛЕДОВАНИЕ ЧАСТОТНОЙ МОДУЛЯЦИИ В СРЕДЕ MATLAB ДЛЯ ИСПОЛЬЗОВАНИЯ В РАБОТЕ С АППАРАТНО–ПРОГРАММНЫМ КОМПЛЕКСОМ АВК 1 – 03**

*Белорусский государственный университет информатики и радиоэлектроники г. Минск, Республика Беларусь*

*Музыченко М.В.*

*Ползунов В.В. – канд. техн. наук, доцент*

На сегодняшний день актуальной задачей является генерация сигнала параметризированного пользователем для сопряжением с цифровым осциллографом.

В тезисе будут представлены возможности и особенности Matlab, позволяющие создать алгоритм генерации частотно-модулированного сигнала, в зависимости от параметров элементов схемы и модулирующего сигнала [1]. Данный алгоритм позволяет строить статические и динамические модуляционные характеристики, а также спектральные и энергетические характеристики радиосигналов.

На рисунках 1 и 2 приведены принципиальная схема и окно программы, запущенной на выполнение:

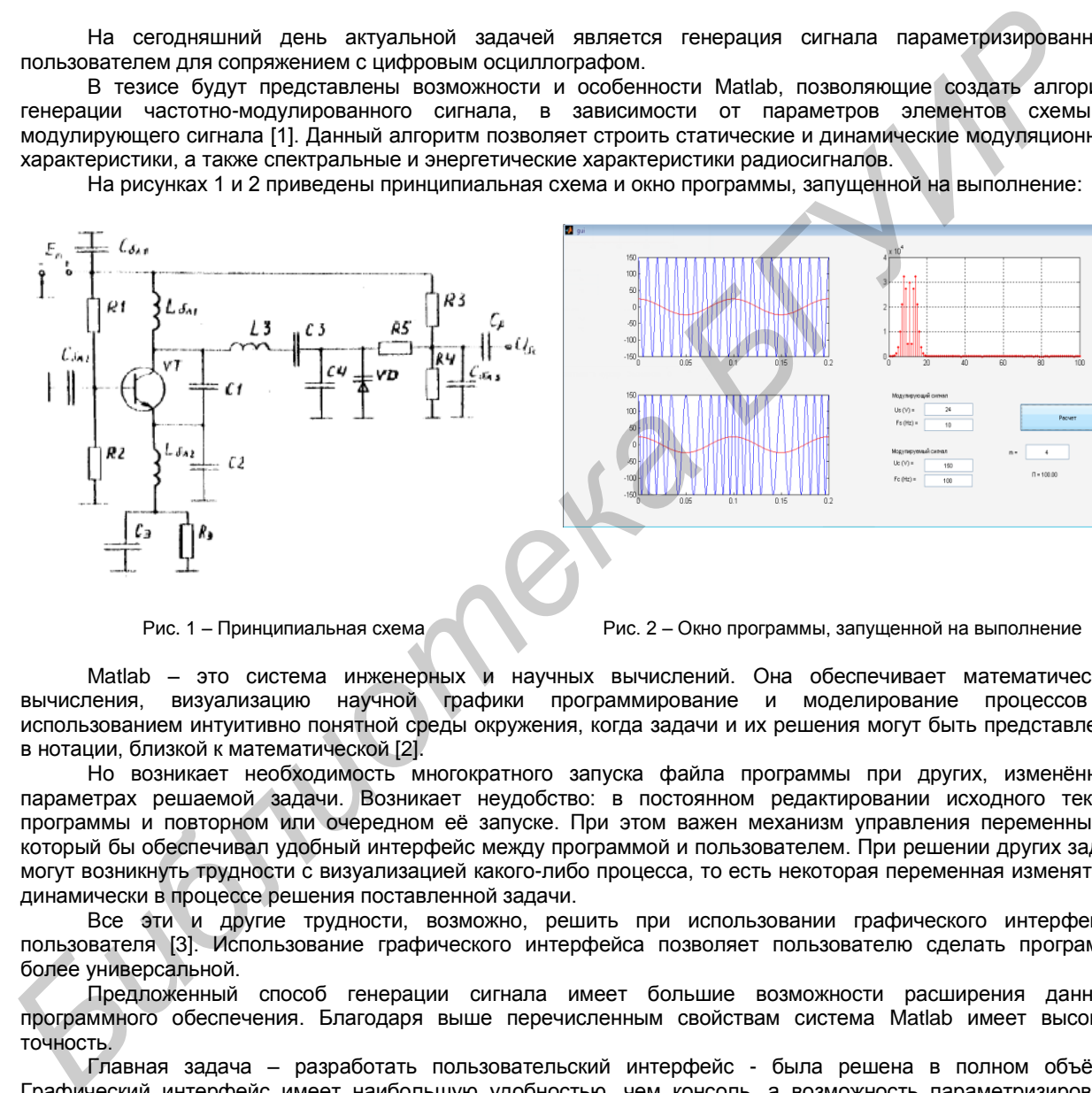

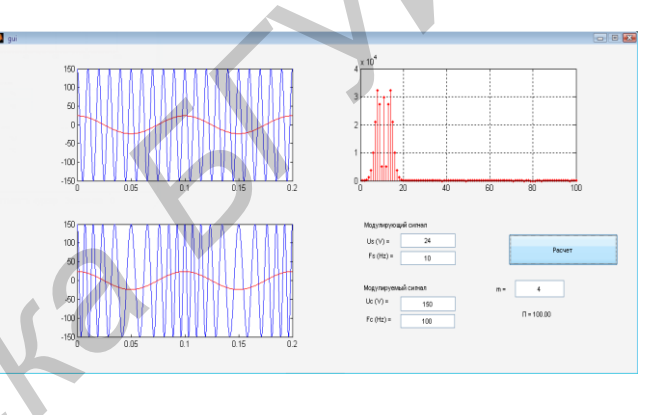

Рис. 1 – Принципиальная схема Рис. 2 – Окно программы, запущенной на выполнение

Matlab – это система инженерных и научных вычислений. Она обеспечивает математические вычисления, визуализацию научной графики программирование и моделирование процессов с использованием интуитивно понятной среды окружения, когда задачи и их решения могут быть представлены в нотации, близкой к математической [2].

Но возникает необходимость многократного запуска файла программы при других, изменѐнных параметрах решаемой задачи. Возникает неудобство: в постоянном редактировании исходного текста программы и повторном или очередном её запуске. При этом важен механизм управления переменными, который бы обеспечивал удобный интерфейс между программой и пользователем. При решении других задач могут возникнуть трудности с визуализацией какого-либо процесса, то есть некоторая переменная изменяться динамически в процессе решения поставленной задачи.

Все эти и другие трудности, возможно, решить при использовании графического интерфейса пользователя [3]. Использование графического интерфейса позволяет пользователю сделать программу более универсальной.

Предложенный способ генерации сигнала имеет большие возможности расширения данного программного обеспечения. Благодаря выше перечисленным свойствам система Matlab имеет высокую точность.

Главная задача – разработать пользовательский интерфейс - была решена в полном объѐме. Графический интерфейс имеет наибольшую удобностью, чем консоль, а возможность параметризировать выделяет программное обеспечение среди подобных решений.

Результат работы будут использованы в лабораторных работах при обучении на кафедре [Радиотехнических систем](http://www.bsuir.by/online/showpage.jsp?PageID=90516&resID=100229&lang=ru&menuItemID=102740) Белорусского государственного университета информатики и радиоэлектроники.

Список использованных источников:

1. Дьяконов, В.П. MATLAB 6.5 SP1/7 + Simulink 5/6 в математике и моделировании / В.П. Дьяконов. – М.: СОЛОН-Пресс, 2005. – 576 с.

2. Дьяконов, В.П. MATLAB 6.5 SP1/7 + Simulink 5/6. Основы применения / В.П. Дьяконов – М.: СОЛОН-Пресс, 2005. – 800 с.

3. Дьяконов, В.П. MATLAB 6.5 SP1/7 + Simulink 5/6. Работа с изображениями и видеопотоками / В.П. Дьяконов. – М.: СОЛОН-Пресс, 2005. – 400 с.